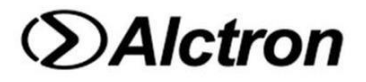

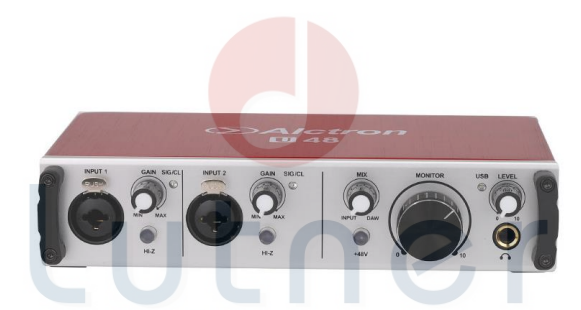

# music company www.LUTNER.ru

**АУДИОИНТЕРФЕЙС USB U48**

## **РУКОВОДСТВО ПО ЭКСПЛУАТАЦИИ**

#### **ПРЕДУПРЕЖДЕНИЕ:** ПРОЧТИТЕ ДАННЫЕ ИНСТРУКЦИИ, ПРЕЖДЕ ЧЕМ ИСПОЛЬЗОВАТЬ УСТРОЙСТВО

♦ Используйте только поставляемые в комплекте источник и шнур питания. Если Вы не знаете параметры питания в сети общего пользования, свяжитесь с дилером или местным поставщиком электроэнергии.

♦ Не отламывайте клемму заземления от шнура питания.

♦ Не пытайтесь поставить на предохранитель «жучка» или использовать предохранитель другого номинала.

♦ Не пытайтесь ремонтировать устройство самостоятельно, так как снятие крышек может подвергнуть Вас опасности электрошока и другим рискам.

♦ Позвольте квалифицированным специалистам заняться ремонтом.

Ремонт необходим в том случае, если устройство каким-либо образом было повреждено, например если был поврежден штепсель или шнур питания, в устройство попала жидкость или посторонние объекты, устройство было подвержено воздействию дождя или сырости, не функционирует нормально или было уронено.

♦ Не удаляйте средства безопасности с поляризованного штепселя или штепселя с заземлением. Поляризованный штепсель это штепсель, один из щупов которого шире другого (*при питании от 110 вольт*). Штепсель с заземлением оснащен двумя щупами и одним хвостовиком заземления. Широкий щуп и третий хвостовик сделаны для безопасности. Если поставляемый в комплекте штепсель не подходит к розетке питания, проконсультируйтесь с электриком по поводу замены розетки.

♦ Не пользуйтесь устройством в сырых или влажных условиях.

♦

♦ Шнур питания следует отключить от розетки, если Вы не пользуетесь устройством в течение долгого промежутка времени.

**1.** 

• Не наступайте на шнур и избегайте перегибов, особенно близко к штепселю и гнезду устройства.

♦ Когда приборный или сетевой штепсель используются для выключения устройства, включатель самого устройства останется в положении ВКЛЮЧЕНО.

#### **ПРЕДИСЛОВИЕ**

Большое спасибо, что выбрали профессиональный аудиоинтерфейс U48 от Alctron. Перед началом работы настоятельно рекомендуем внимательно прочитать руководство пользователя.

**ОПИСАНИЕ**<br>048 - это двухканальный USB аудиоинтерфейс, который предназначен для преобразования сигнала из аналога в цифру и наоборот. Его встроенная схема усилителя помогает усилить входной сигнал, а также сделать выходной сигнал более чистым и ясным. Чип 24 бит/192 кГц для безупречного качества звука. Технология plug-and–play позволяет начать работу с устройством без установки драйверов. Возможность настройки делает U48 подходящим для решения самых разных задач.

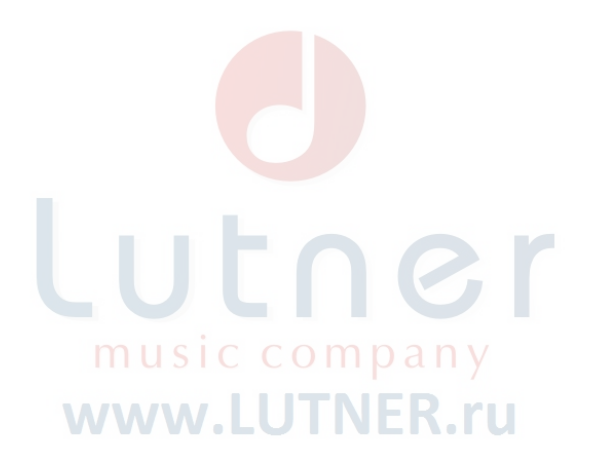

#### **ВНЕШНИЙ ВИД И ЭЛЕМЕНТЫ УПРАВЛЕНИЯ**

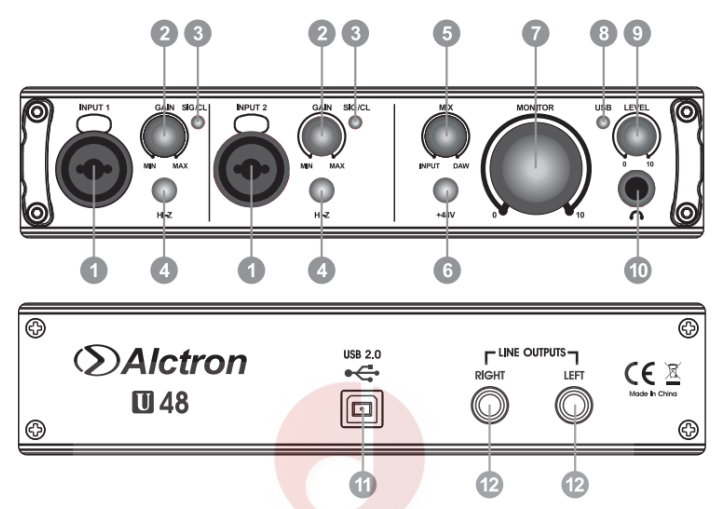

1. INPUT 1/2: комбинированный вход XLR и разъем 6,35мм. Кабель XLR по умолчанию подключается для входа микрофона; кабель TRS по умолчанию подключается для линейного входа. При подключении линейных устройств (таким как клавиатура, усилитель), не нажимайте кнопку HI-Z. При подключении инструментов HI-Z (например, электрогитара), вставьте кабель TS и нажмите кнопку HI-Z.

2. GAIN: настройте усиление для входных сигналов на INPUT1/2 соответственно.

3. SIG/CL: при наличии входного сигнала светодиод горит зеленым светом; при перегрузке сигнала светодиод горит красным светом.

4. HI-Z: при подключении инструментов HI-Z, нажмите кнопку HI-Z, чтобы согласовать входное сопротивление между инструментом HI-Z и U48; индикатор кнопки загорится синим светом. Для подключения инструмента HI-Z к разъему INPUT, используйте кабель с разъемом 6,35 мм TS.

5. MIX: для микширования сигнала с микрофона и программного обеспечения для записи на ПК. Когда переключатель поворачивается против часовой стрелки, уменьшается сигнал рабочей станции DAW и увеличивается сигнал микрофона; при повороте по часовой стрелке, увеличивается сигнал DAW и уменьшается сигнал микрофона. Если шкала переключателя находится в положении MIC или DAW, вы можете слышать только сигнал микрофона или рабочей станции DAW.

6. + 48В: переключатель фантомного питания для микрофонных входов, включает фантомное питание + 48В на XLR-контактах обоих комбинированных разъемов (INPUT1/2). При нажатии на эту кнопку загорается синий светодиод.

7. MONITOR: контроль уровня выходного сигнала основного монитора - устанавливает уровень громкости на основных (задняя панель) выходах LINE OUTPUTS.

8. USB: индикатор USB, при подключении к USB-устройствам загорается синий индикатор.

9. LEVEL: отрегулируйте выходной уровень громкости на выходе стереонаушников на передней панели.

10. Разъем для наушников, стандартный разъем 6,35-мм TRS, подключает ваши стереонаушники.

11. USB 2.0: разъем USB, подключите к компьютеру с помощью прилагаемого кабеля.

12. LINE OUTPUTS: 6,35-мм разъемы для подключения к монитору.

### **ПОДКЛЮЧЕНИЕ**

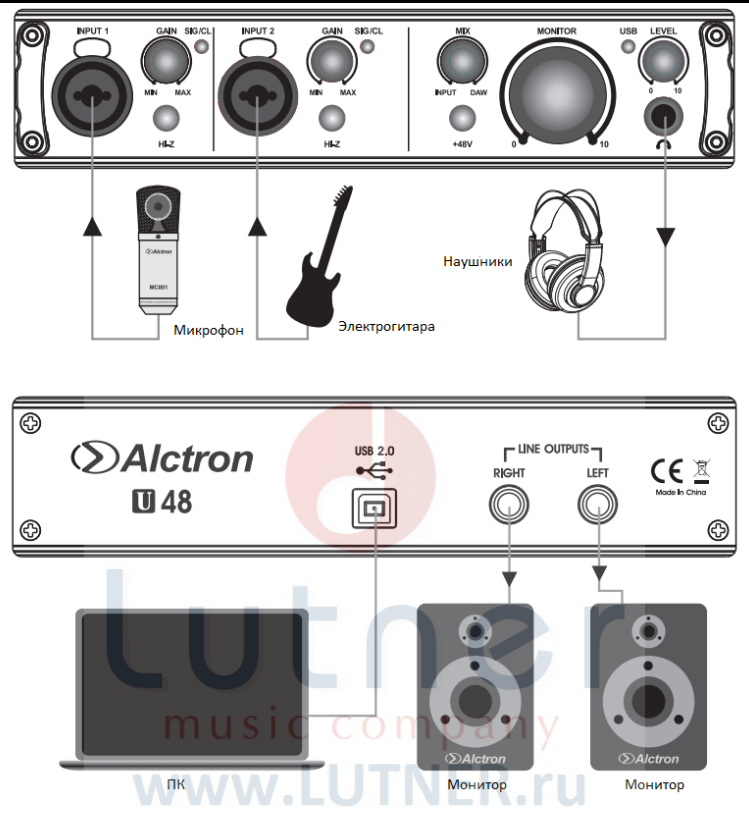

1. С помощью 3-контактного кабеля XLR или кабеля 6,35 мм подключите микрофон или инструмент к входу INPUT 1 U48.

2. С помощью 3-контактного кабеля XLR или кабеля 6,35 мм подключите микрофон или инструменты к входу INPUT 2 U48.

3. При помощи кабеля 6,35мм, подключите наушники к разъему для наушников U48.

4. Используйте кабель 6,35мм для подключения динамика монитора и линейных выходов U48.

5. С помощью USB-кабеля подключите U48 к разъему USB 2.0 ПК.

#### **ПРЕДВАРИТЕЛЬНАЯ УСТАНОВКА В WINDOWS 10**

1. Подключите разъем USB-кабеля к USB-порту на вашем компьютере. Загорится синий светодиод, ваш компьютер автоматически распознает устройство USB и установит драйвер.

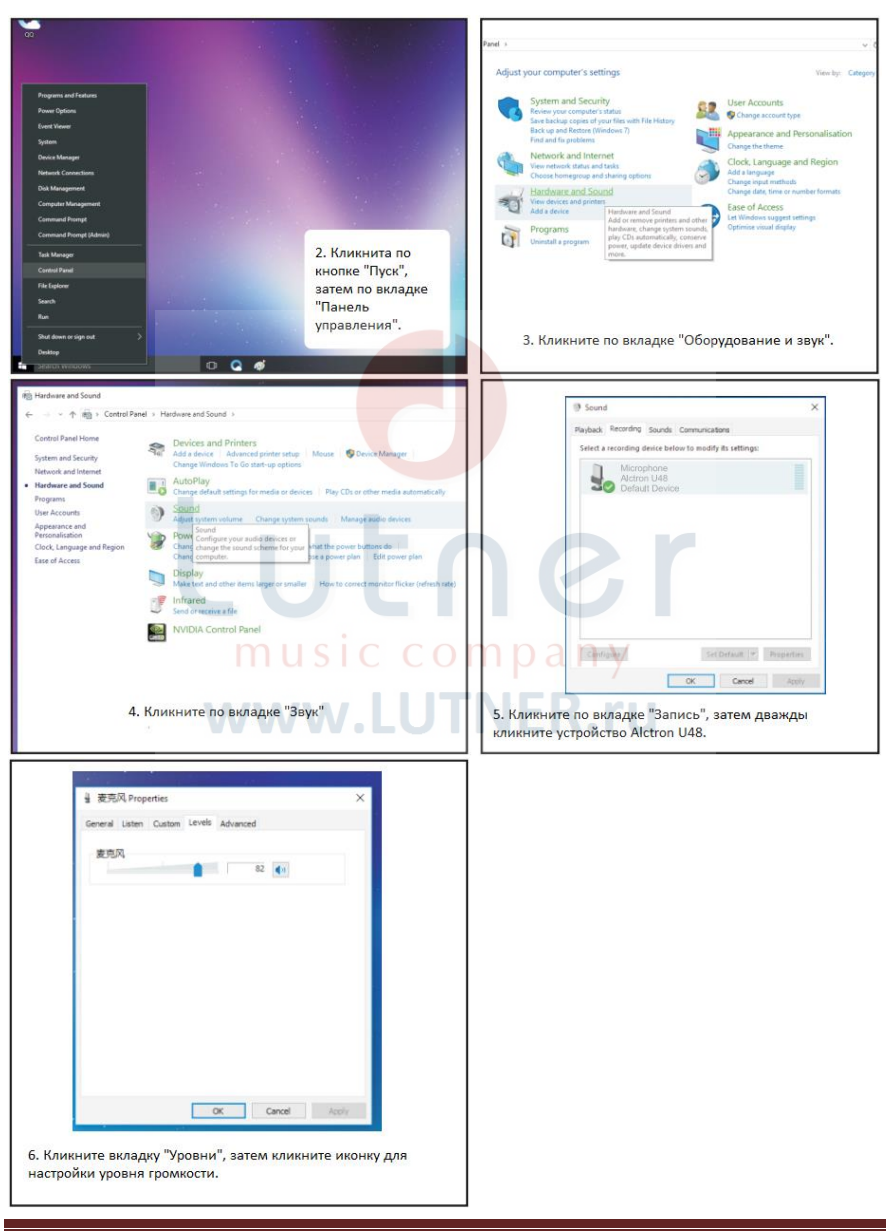

#### **ПРЕДВАРИТЕЛЬНАЯ УСТАНОВКА В MAC OS**

1. Подключите разъем USB-кабеля к USB-порту на вашем компьютере. Загорится синий светодиод, ваш компьютер автоматически распознает устройство USB и установит драйвер.

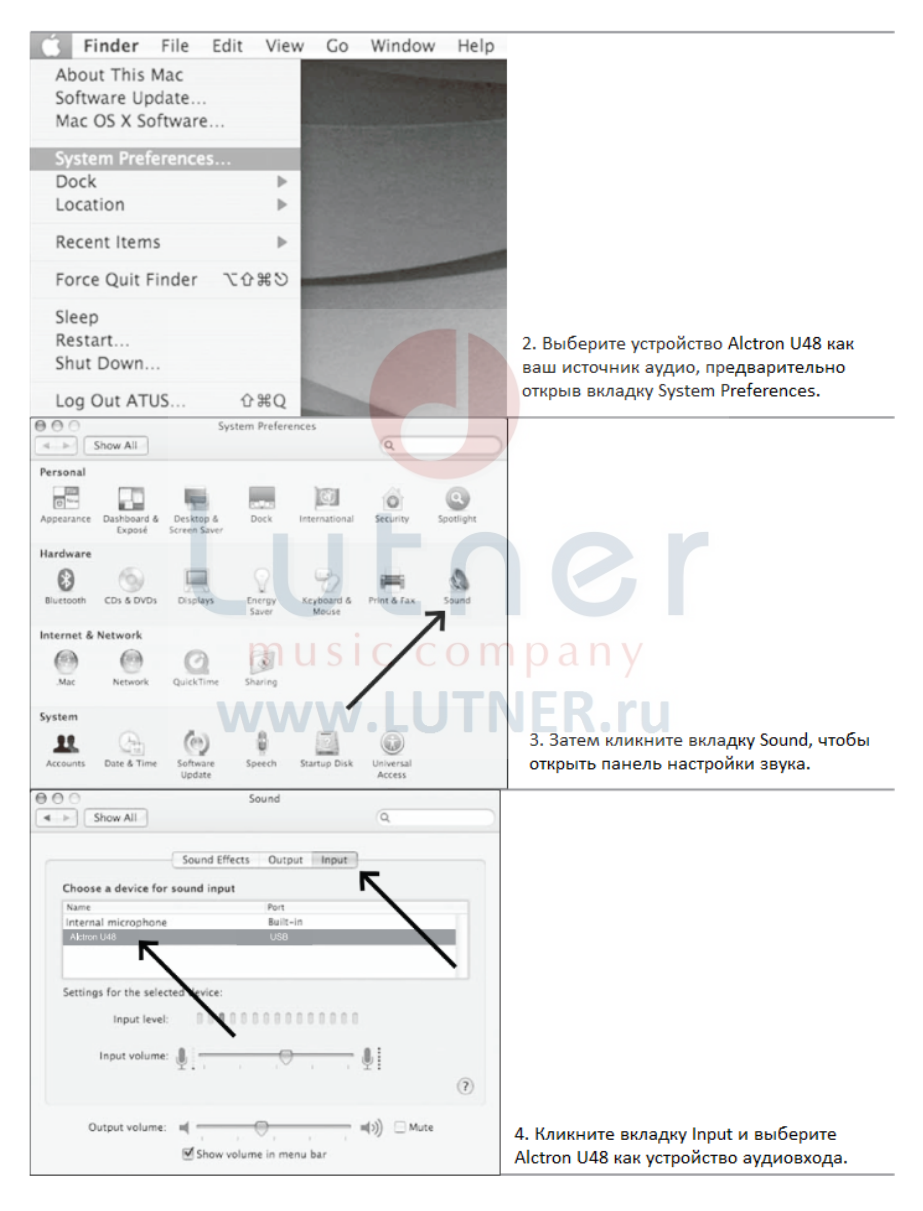

#### **СПЕЦИФИКАЦИЯ**

- Частота сэмплирования 24 бит 192кГц
- Частотный диапазон: 20Гц-20кГц

#### **Микрофонный вход**

- \* Частотный диапазон: 20Гц-20кГц +/- 0.1dB.
- \* Коэффициент нелинейных искажений + шум: 0,006% (минимальное усиление, вход: 400 мВ, A-wt).
- \* Диапазон усиления: 18dB-48dB.

#### **Инструментальный вход**

- \* Частотный диапазон: 20Гц-20кГц +/- 0.1dB.
- Коэффициент нелинейных искажений + шум: 0.01% (минимальное усиление, вход: 400 мВ, A-wt).

#### **Линейный вход**

- \* Частотный диапазон: 20Гц-20кГц +/- 0.1dB.
- \* Коэффициент нелинейных искажений + шум: 0,006% (минимальное усиление, вход: 400 мВ, A-wt).
- Макс. уровень входного сигнала: более +8,5dBu.

#### **Линейный выход**

- \* Макс. уровень сигнала: +13dBu.
- \* Коэффициент нелинейных искажений + шум: -88dB.
- \* Размер: 204х100х47мм.
- Вес: 764гр.

#### **ОБСЛУЖИВАНИЕ**

#### **Если ваш продукт нуждается в обслуживании, следуйте этим инструкциям.**

1. Убедитесь, что проблема не связана с ошибкой работы или внешними системными устройствами.

2. Сохраните данное руководство по эксплуатации. Нам оно не нужно, чтобы отремонтировать устройство.

3. Упакуйте устройство в его оригинальную упаковку, включая гарантийный талон и коробку. Это очень важно. Если вы потеряли упаковку, убедитесь, что вы правильно упаковали устройство. ALCTRON не несет ответственности за любой ущерб, возникший из-за не заводской упаковки.

4. Отправьте устройство в центр технической поддержки ALCTRON или в местное представительство.

Изделие отвечает утвержденным образцам и требованиям стандартов: Декларация соответствия ТР ТС 020/2011 "Электромагнитная совместимость технических средств", ТР ТС 004/2011 "О безопасности низковольтного оборудования".

Гарантийный срок 12 месяцев со дня продажи его магазином при условии соблюдения покупателем правил хранения и эксплуатации. В случае выявления дефектов производственного характера владелец имеет право на бесплатный ремонт или замену устройства на протяжении гарантийного срока. Претензии по качеству товара без предъявления паспорта со штампом магазина и чека магазина не принимаются. Гарантийный срок продлевается на время нахождения устройства в ремонте. Отметка о продлении вносится в паспорт.

Гарантия не распространяется на расходные материалы, такие как:

- Лампы
- Кабели
- Динамики

Внимание! Гарантия не распространяется на:

- неисправности, вызванные не соблюдением требований, указанных в Руководстве пользователя;
- неисправности, вызванные попаданием в устройство посторонних предметов или жидкостей
- механические повреждения, произошедшие по вине покупателя;

# Lutner music company www.LUTNER.ru

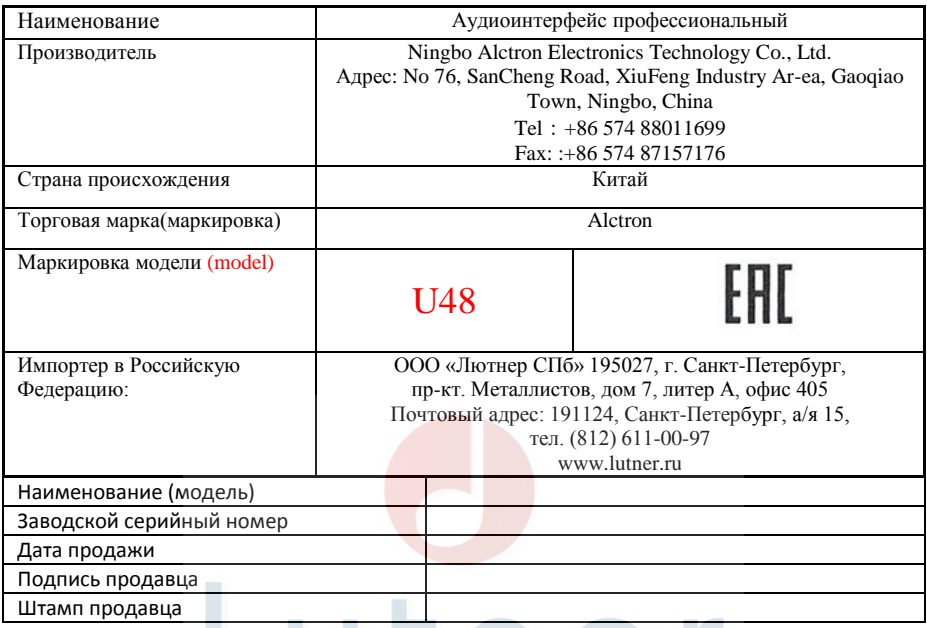

Исправность устройства проверена в присутствии покупателя. С условиями гарантии ознакомлен: m. m. Покупатель\_\_\_\_\_\_\_\_\_\_\_\_\_\_\_\_\_\_\_\_\_\_\_\_\_\_\_\_\_\_\_\_\_\_\_\_\_\_\_\_\_\_\_\_\_

www.LUTNER.ru